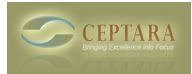

## **Existing Meetings Don't Show Up on Timecard**

Tue, 04/12/2011 - 09:13 — nandrusiak

I just installed Ceptara, and am using it with Outlook 2010 and Toodledo. It works very well, but I have noticed one odd thing.

I have a few recurring meetings that existed before I installed Ceptara. I assigned projects to these meetings, but they do not appear in the Timecard when I try to view my time for the day.

I can create a new recurring meeting, and it will show up. I have also tested different projects on the meetings, and it doesn't matter which project I use. Is there anything I need to do to these meetings to get them to show up? I can't easily delete the meeting and recreate it (one has over 20 attendees and I don't want to send cancellations/new appointments to all of them.)

Thanks! [‹ Prioritized Daily Task List](http://www.ceptara.com/node/476) [1] [Request: Project grouping ›](http://www.ceptara.com/node/498) [2]

• [Organizer Forum](http://www.ceptara.com/forum/2) [3]

**Source URL:** <http://www.ceptara.com/node/508>

## **Links:**

- [1] http://www.ceptara.com/node/476
- [2] http://www.ceptara.com/node/498
- [3] http://www.ceptara.com/forum/2